# CS 179: GPU Computing

LECTURE 2: MORE BASICS

#### Recap

Can use GPU to solve highly parallelizable problems

Straightforward extension to C++

◦ Separate CUDA code into .cu and .cuh files and compile with nvcc to create object files (.o files)

Looked at the  $a[] + b[] \rightarrow c[]$  example

### Recap

If you forgot everything, just make sure you understand that CUDA is simply an extension of other bits of code you write!!!!

- Evident in .cu/.cuh vs .cpp/.hpp distinction
- .cu/.cuh is compiled by nvcc to produce a .o file
- .cpp/.hpp is compiled by g++ and the .o file from the CUDA code is simply linked in using a "#include xxx.cuh" call
	- No different from how you link in .o files from normal C++ code

.cu/.cuh vs .cpp/.hpp

**E** Terminal

Menu **D D D O** Messenger - Googl...

7 ~/Documents/test... Pictures

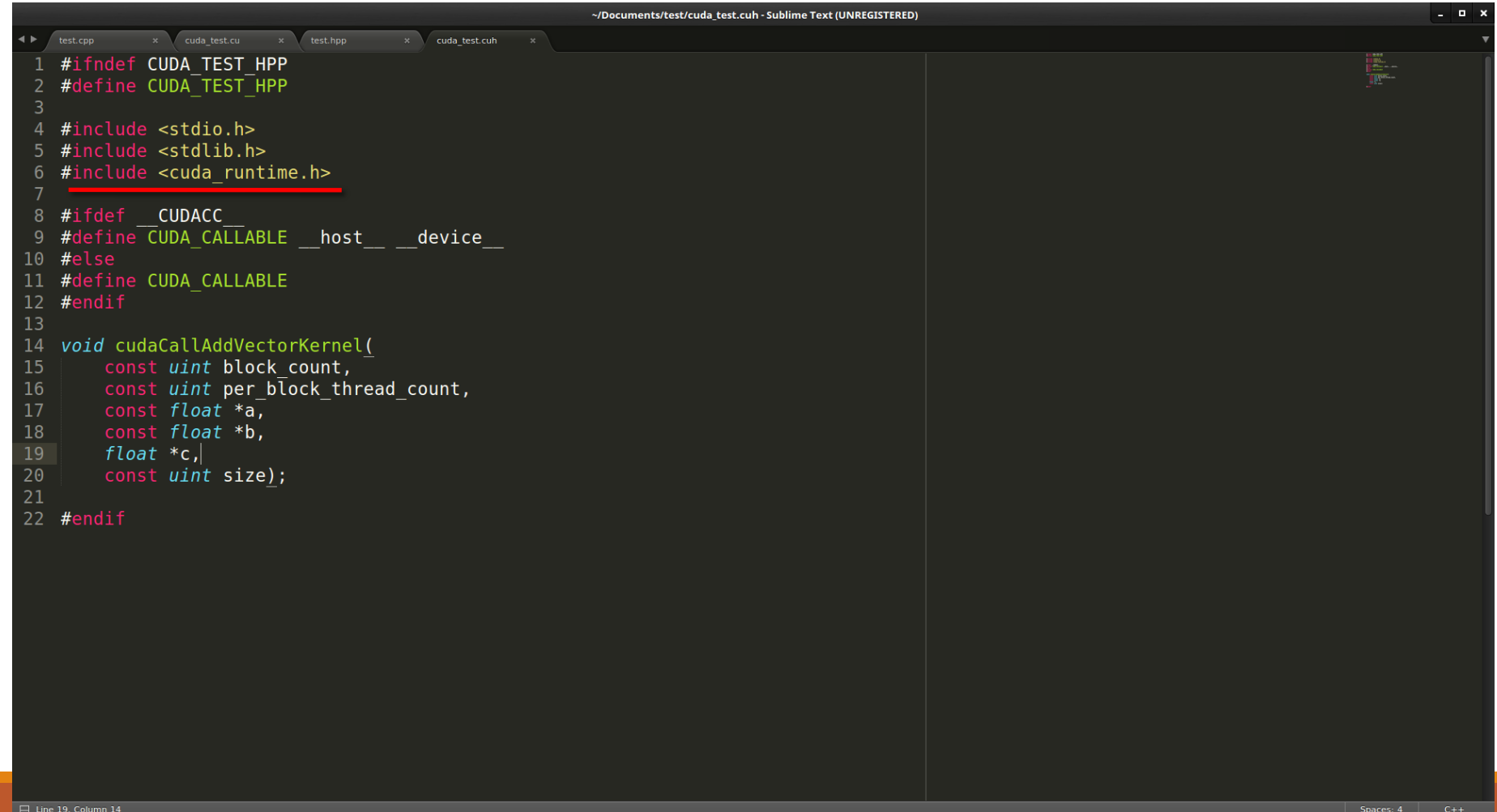

.cu/.cuh vs .cpp/.hpp

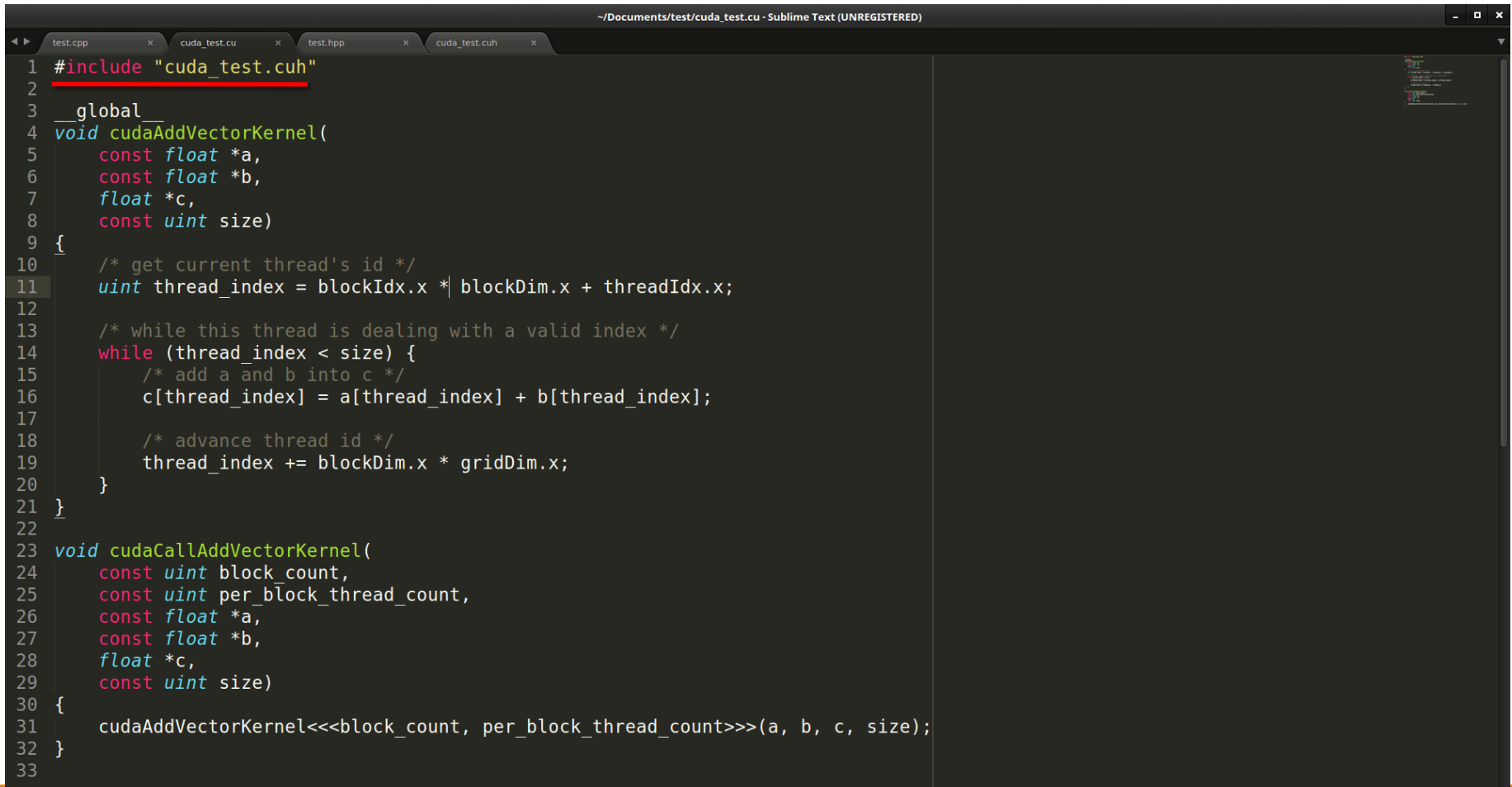

Spaces: 4

.cu/.cuh vs .cpp/.hpp

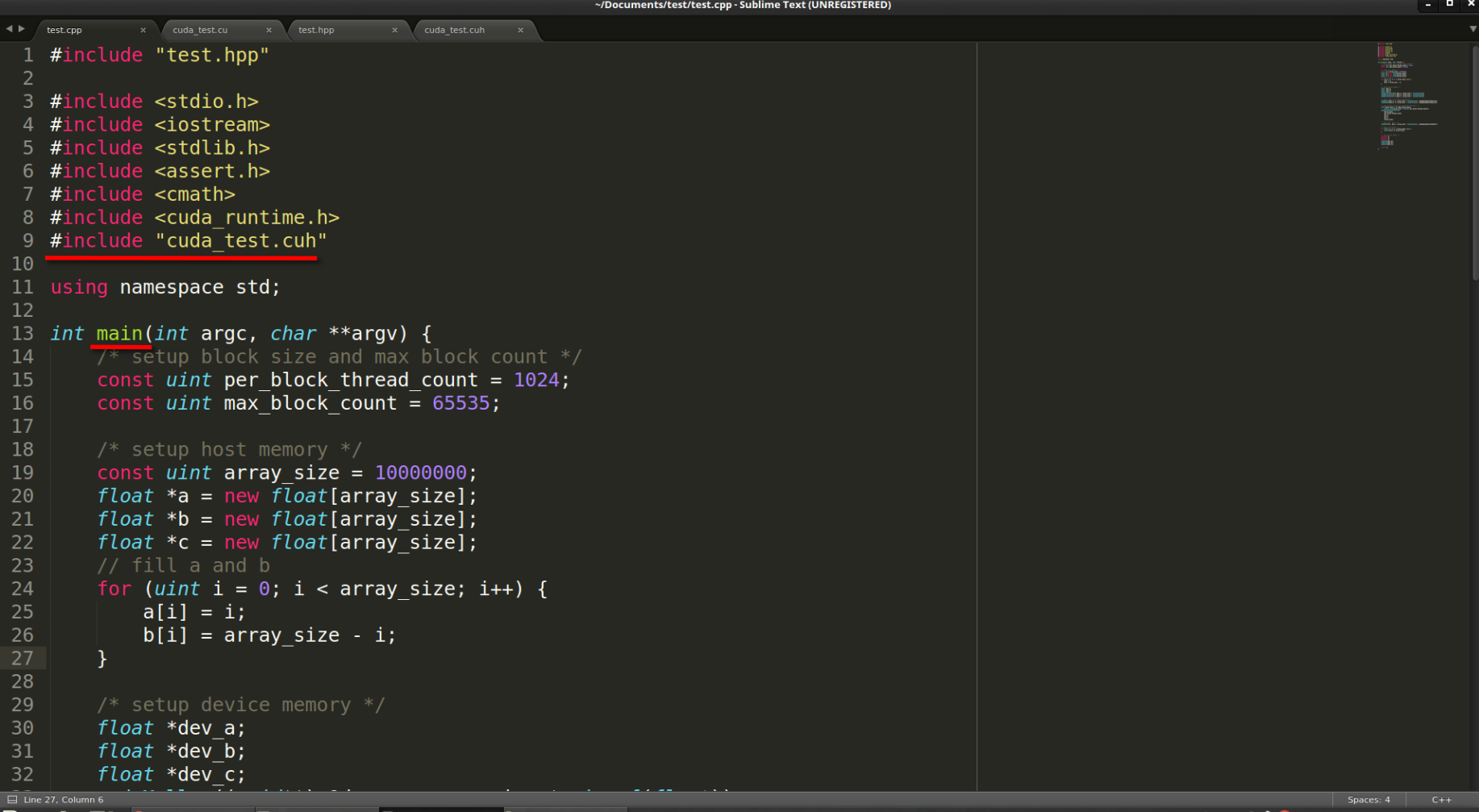

### .cu/.cuh vs .cpp/.hpp

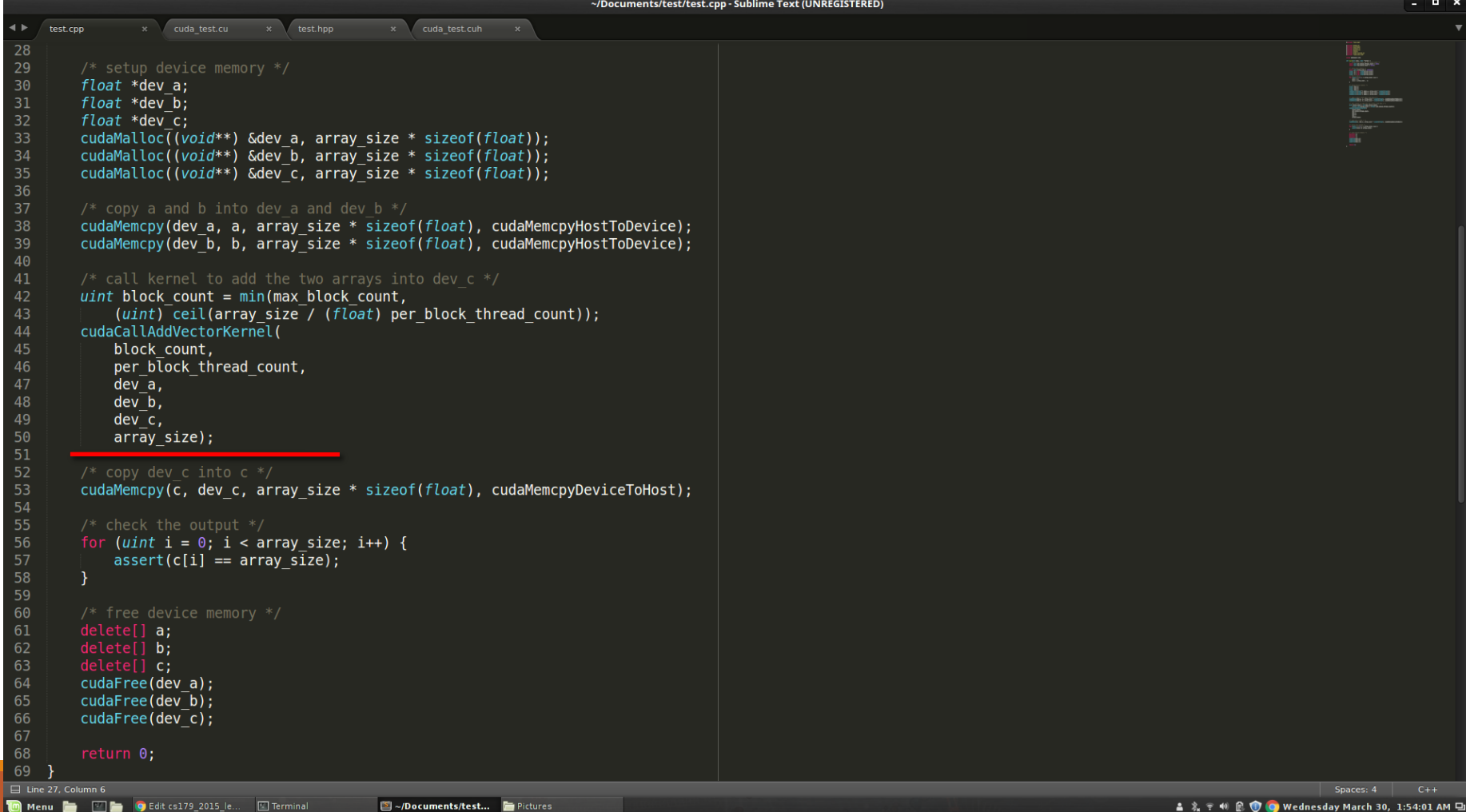

# Thread Organization

We will now look at how threads are organized and used in GPUs

- Keywords you MUST know to code in CUDA:
	- Thread
	- Block
	- Grid
- Keywords you MUST know to code WELL in CUDA:
	- (Streaming) Multiprocessor
	- Warp
	- Warp Divergence

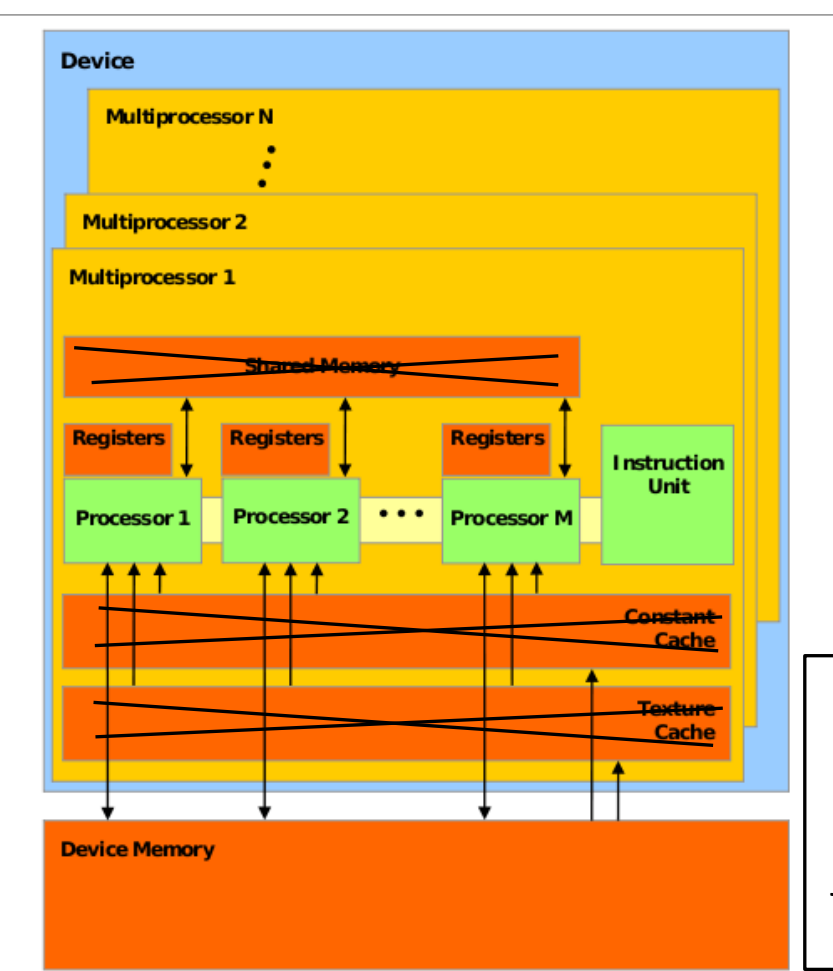

The black Xs are just crossing out things you don't have to think about just yet. You'll learn about them later

Think of **Device Memory** (we will also refer to it as **Global Memory**) as a RAM for your GPU

- Faster than getting memory from the actual RAM but still can be faster
- Will come back to this in future lectures

#### GPUs have many **Streaming Multiprocessors (SMs)**

- Each SM has multiple processors but only one instruction unit
- Groups of processors must run the exact same set of instructions at any given time with in a single SM

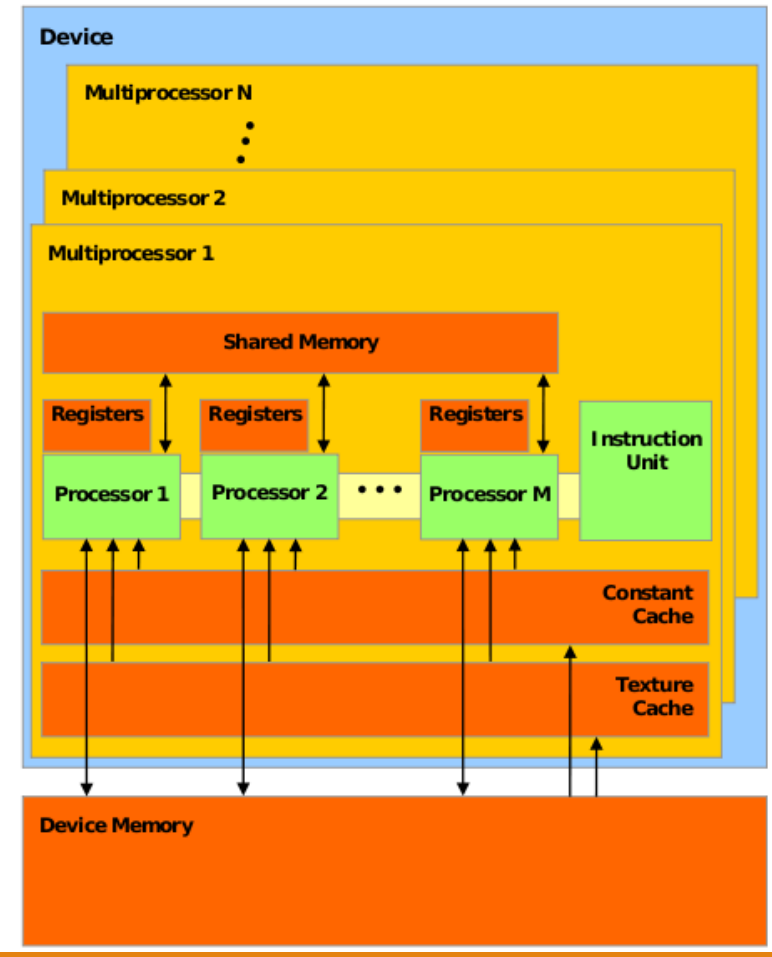

- When a kernel (the thing you define in .cu files) is called, the task is divided up into threads
	- Each thread handles a small portion of the given task

#### The threads are divided into a **Grid** of **Blocks**

◦ Both Grids and Blocks are 3 dimensional

◦ e.g.

dim3 dimBlock(8, 8, 8);

dim3 dimGrid(100, 100, 1);

Kernel<<<dimGrid, dimBlock>>>(...);

- However, we'll often only work with 1 dimensional grids and blocks
- e.g. Kernel<<<block\_count, block\_size>>>(…);

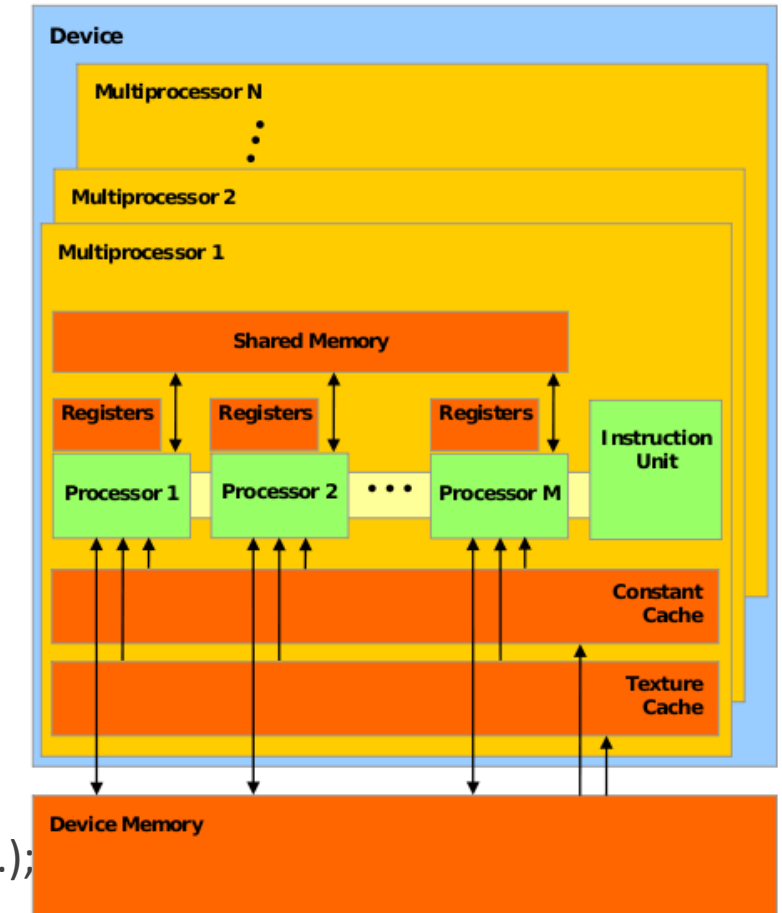

Maximum number of threads per block count is usually 512 or 1024 depending on the machine

Maximum number of blocks per grid is usually 65535

- If you go over either of these numbers your GPU will just give up or output garbage data
- Much of GPU programming is dealing with this kind of hardware limitations! Get used to it
- This limitation also means that your Kernel must compensate for the fact that you may not have enough threads to individually allocate to your data points
	- Will show how to do this later (this lecture)

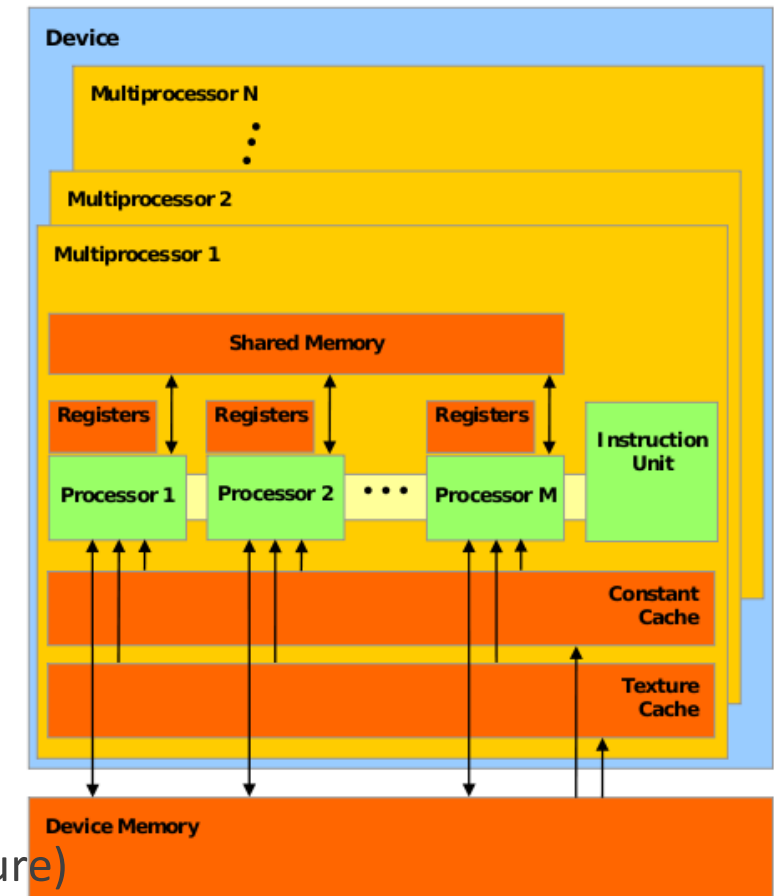

Each block is assigned to an SM

Inside the SM, the block is divided into **Warps** of threads

- Warps consist of 32 threads
- All 32 threads MUST run the exact same set of instructions at the same time
	- Due to the fact that there is only one instruction unit
- Warps are run concurrently in an SM
- If your Kernel tries to have threads do different things in a single warp (using if statements for example), the two tasks will be run sequentially
	- Called **Warp Divergence** (NOT GOOD)

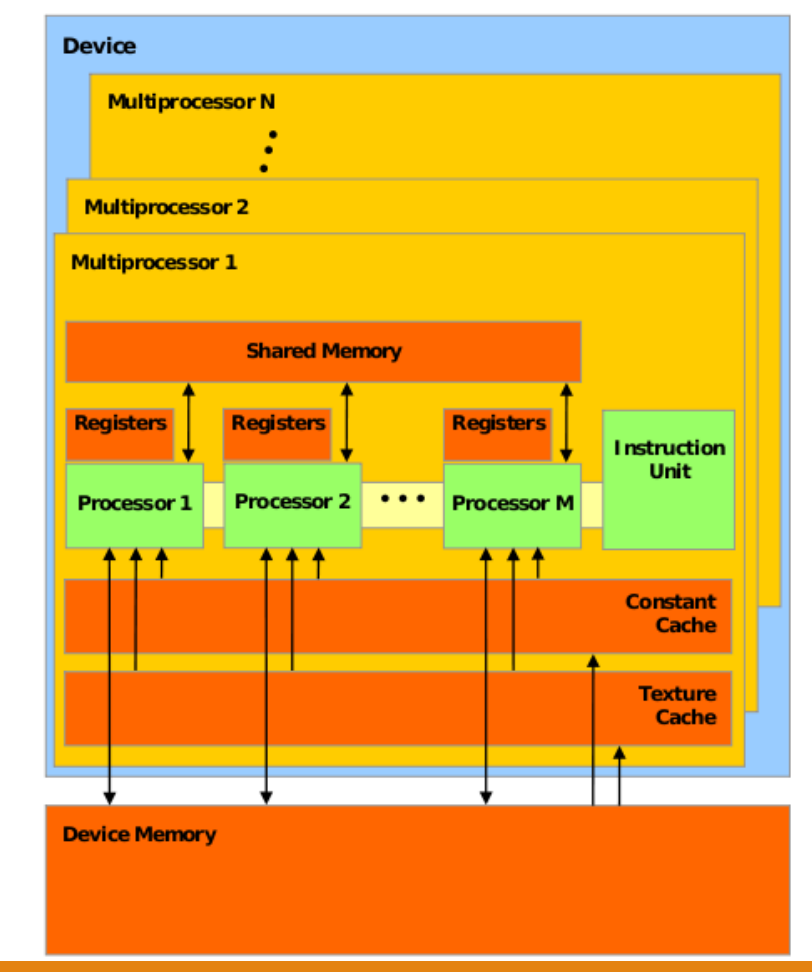

# Inside a GPU (fun hardware info)

In Fermi Architecture (i.e. GPUs with Compute Capability 2.x), each SM has 32 cores

- e.g. GTX 400, 500 series
- 32 cores is not what makes each warp have 32 threads. Previous architecture also had 32 threads per warp but had less than 32 cores per SM

Halo.cms.caltech.edu has 3 GTX 570s

◦ This course will cover CC 2.x

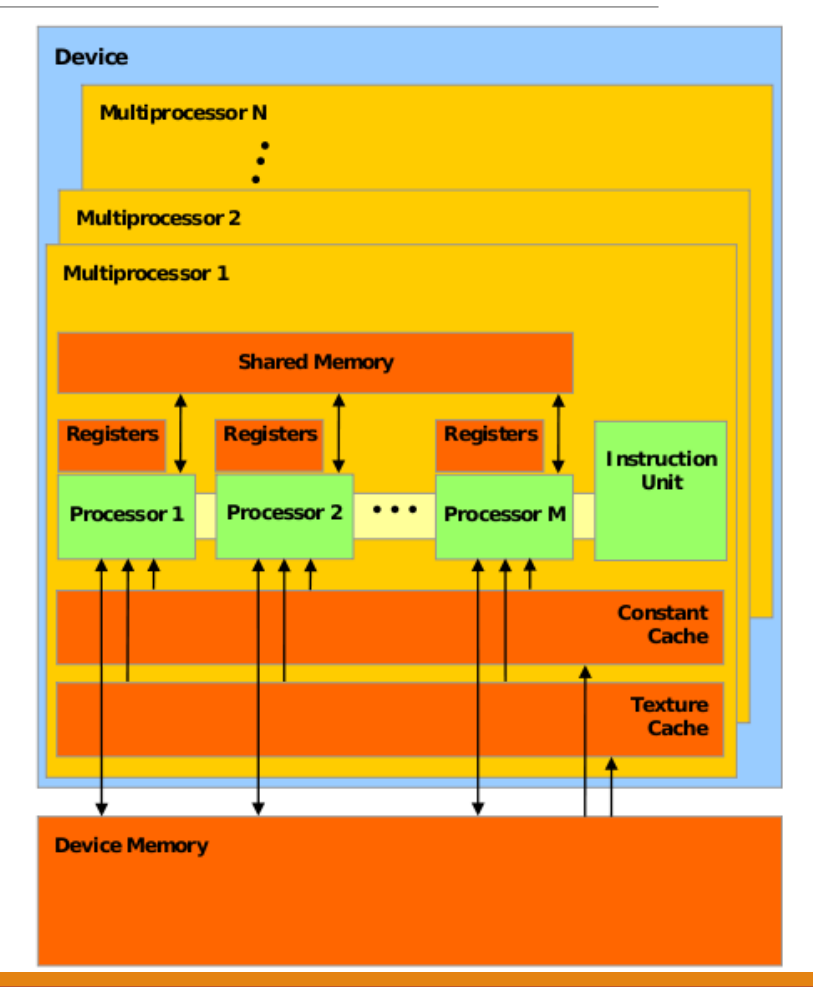

#### Streaming Multiprocessor

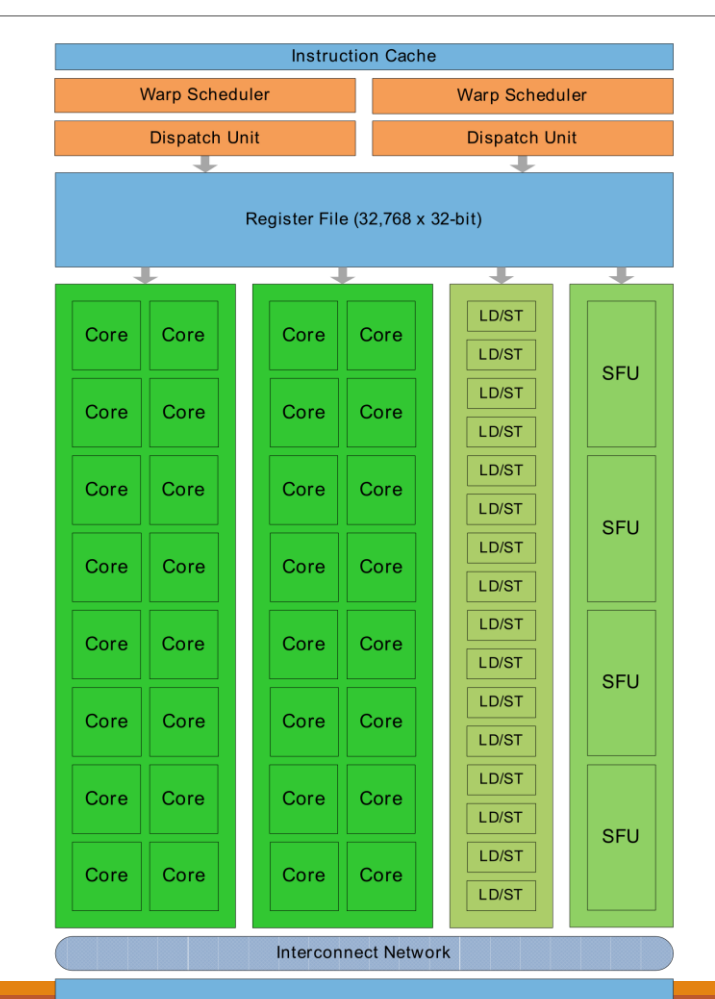

64 KB Shared Memory / L1 Cache

**Uniform Cache** 

# $A[] + B[] \rightarrow \underline{C[] (again)}$

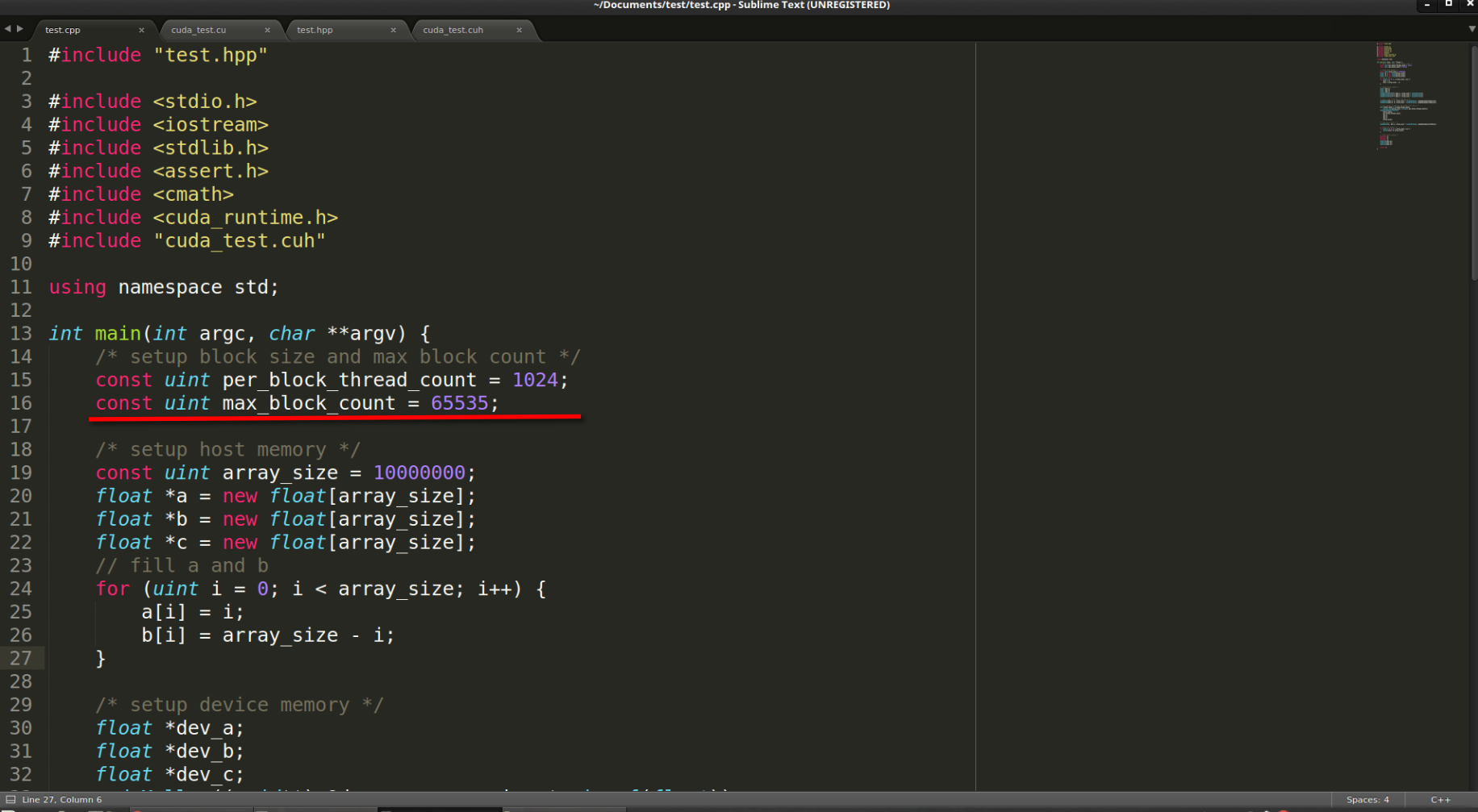

 $\Box$  ~/Documents/test.

# $A[] + B[] \rightarrow \underline{C[]}$  (again)

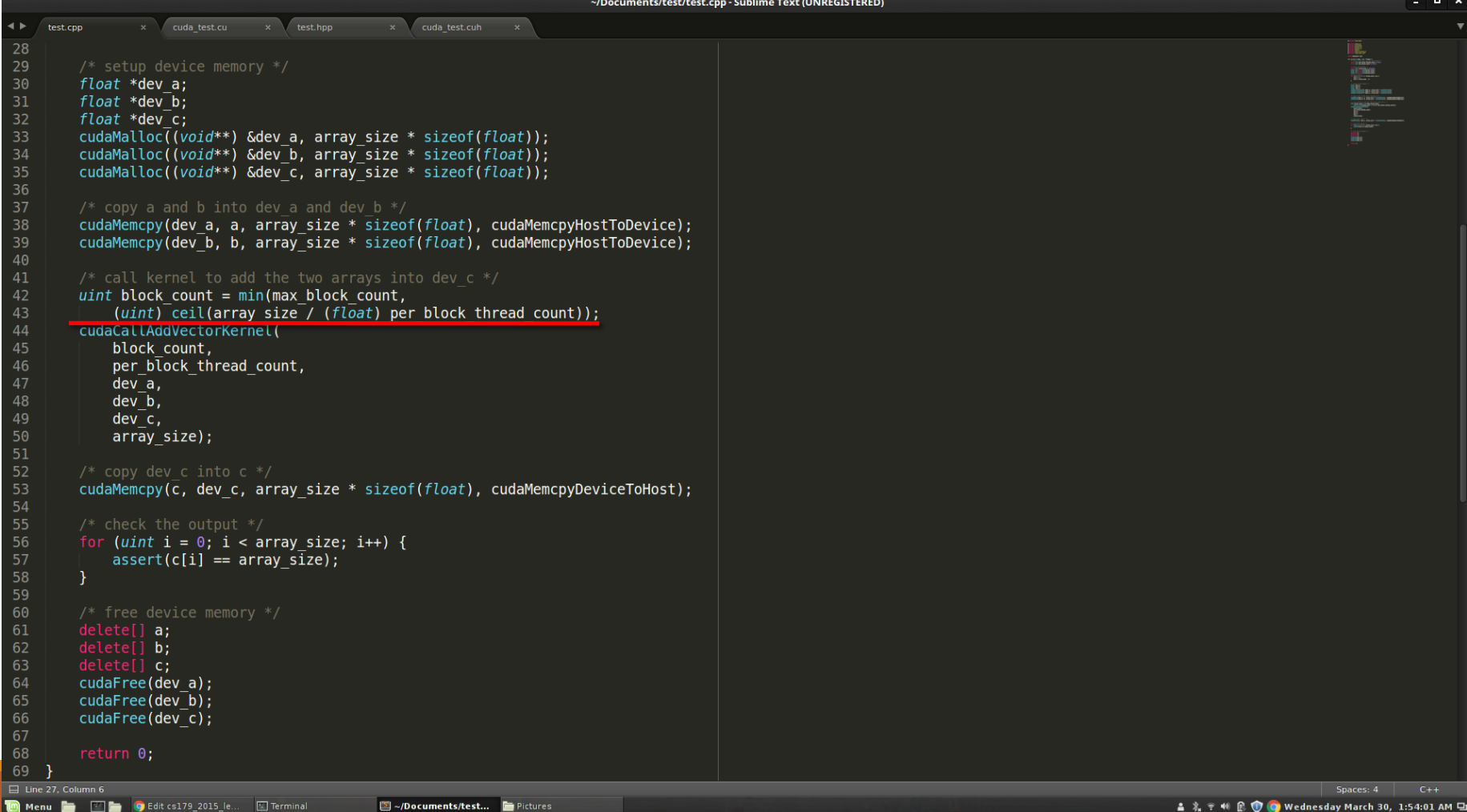

# $A[] + B[] \rightarrow C[]$  (again)

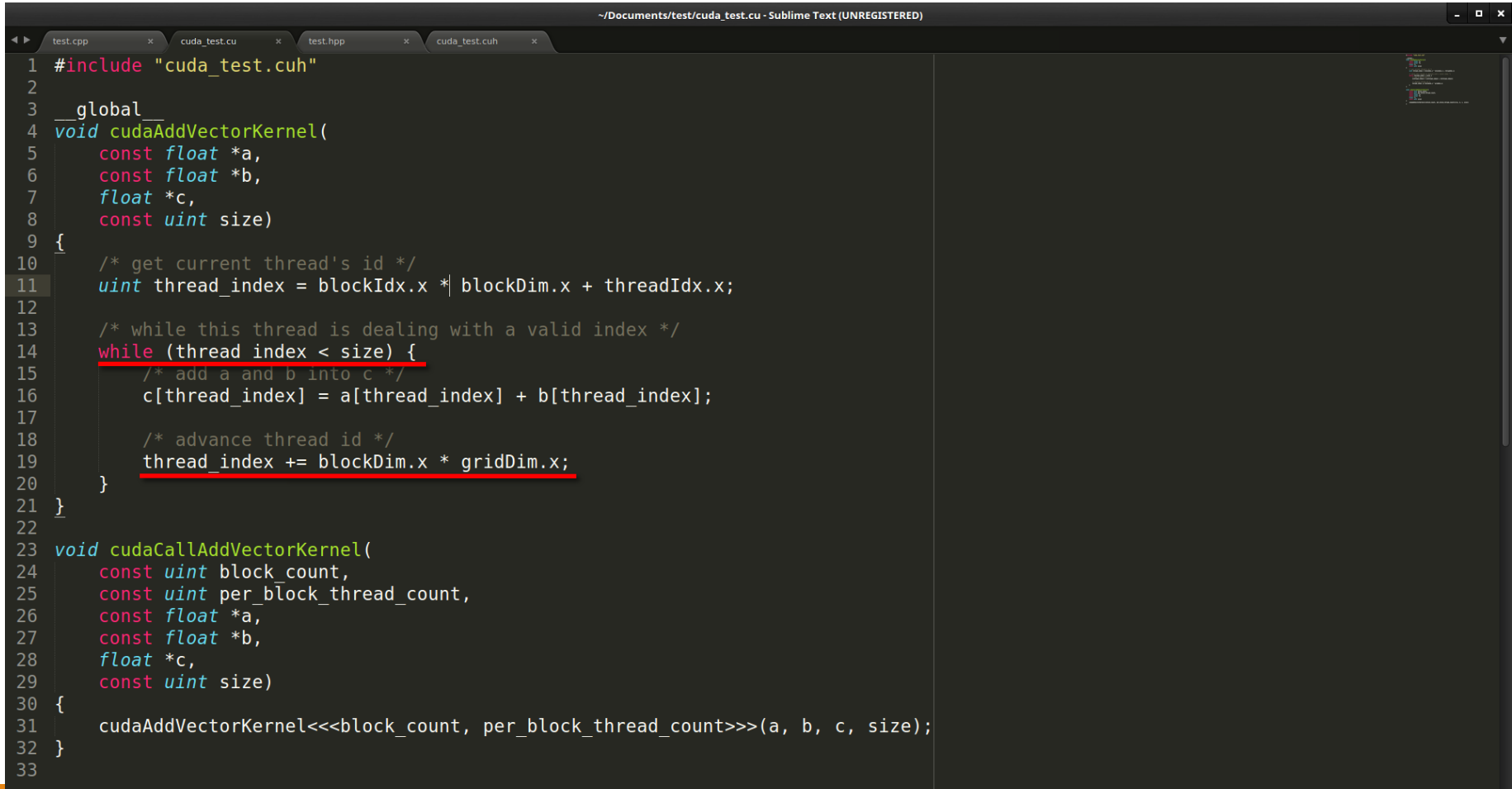

Spaces: 4

#### Questions so far?

#### Stuff that will be useful later

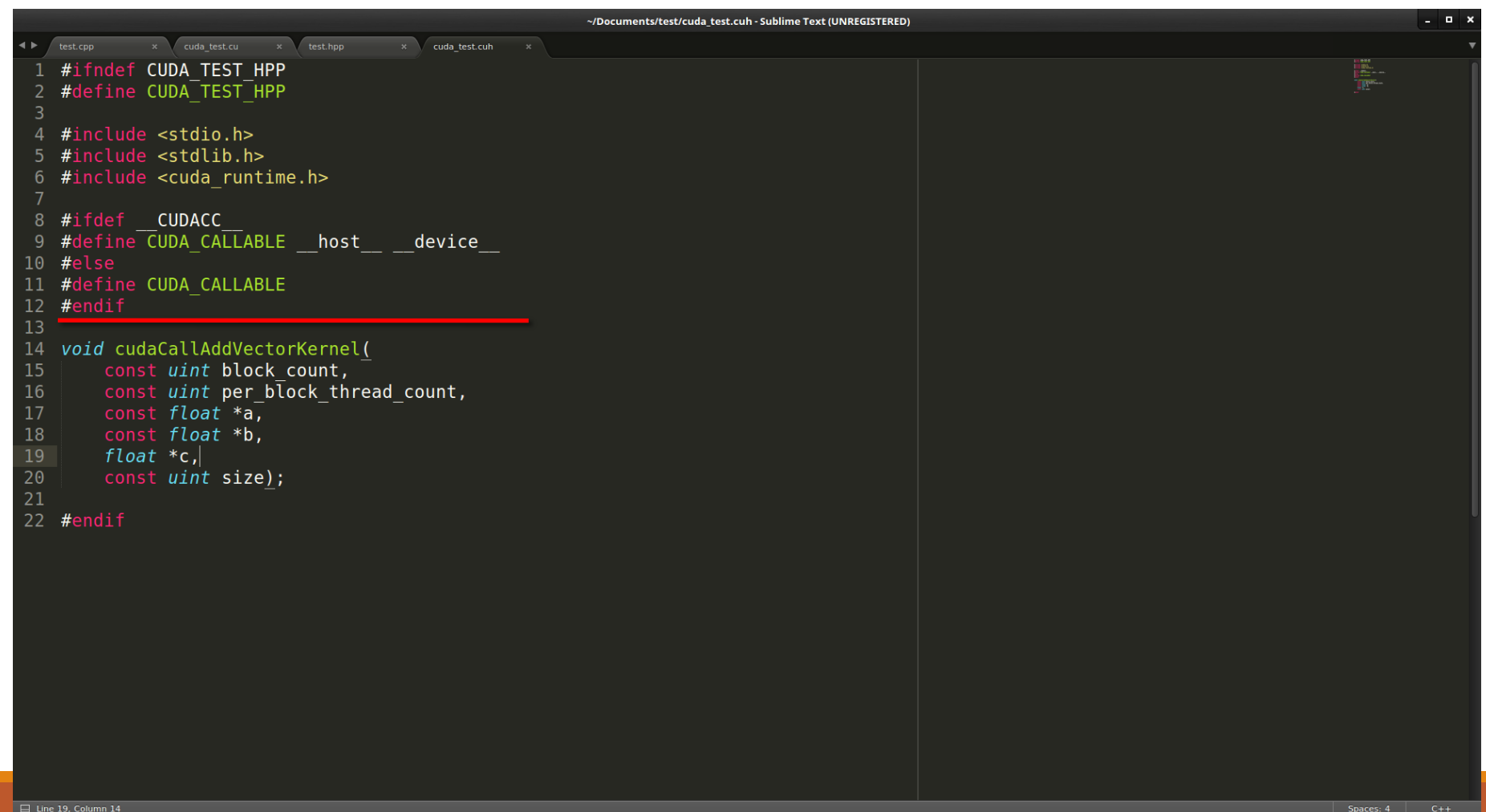

**D** Menu Messenger - Goog **1970 Co** 

 $\boxed{2}$  Terminal

#### Stuff that will be useful later

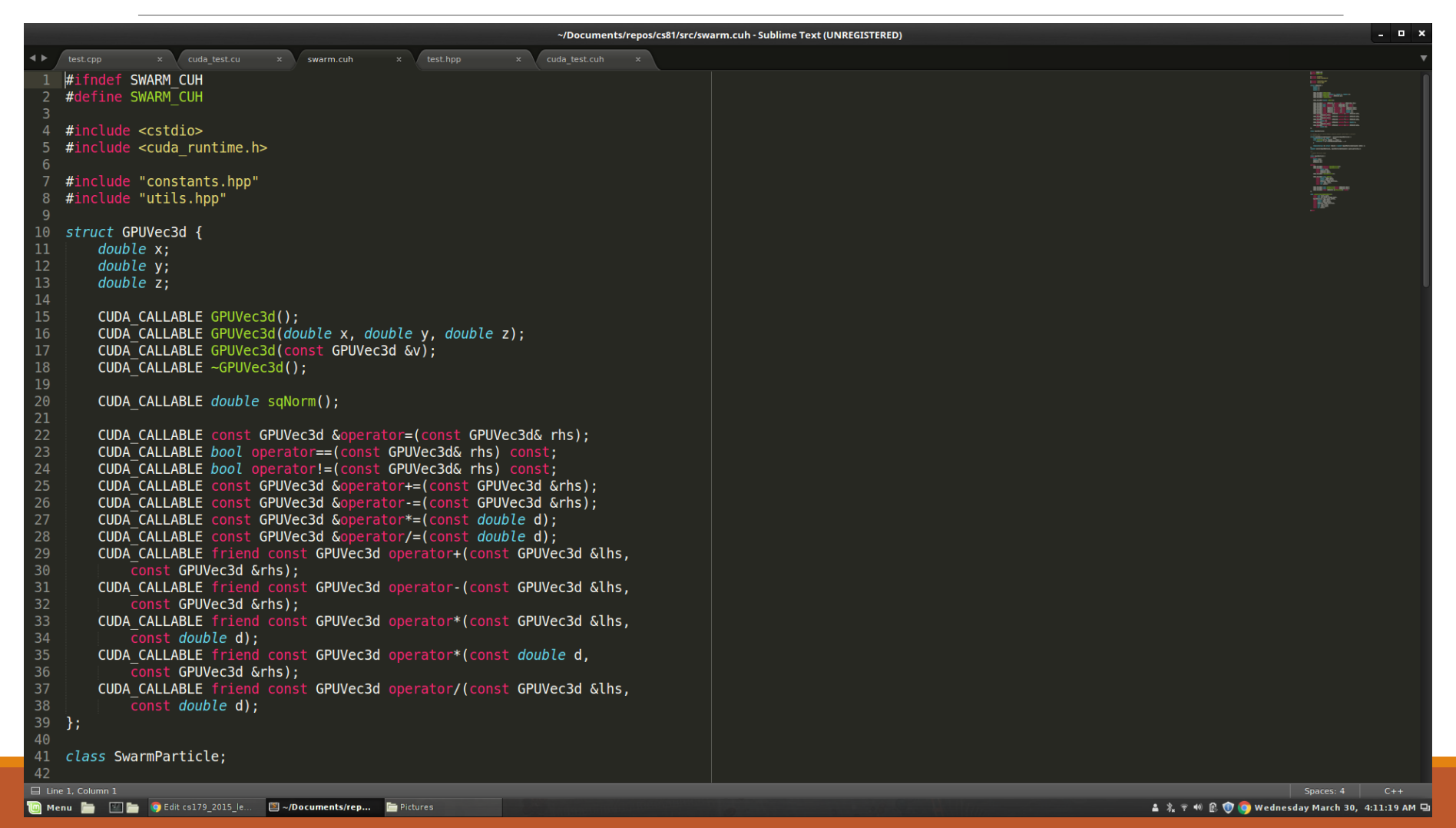

#### Stuff that will be useful later

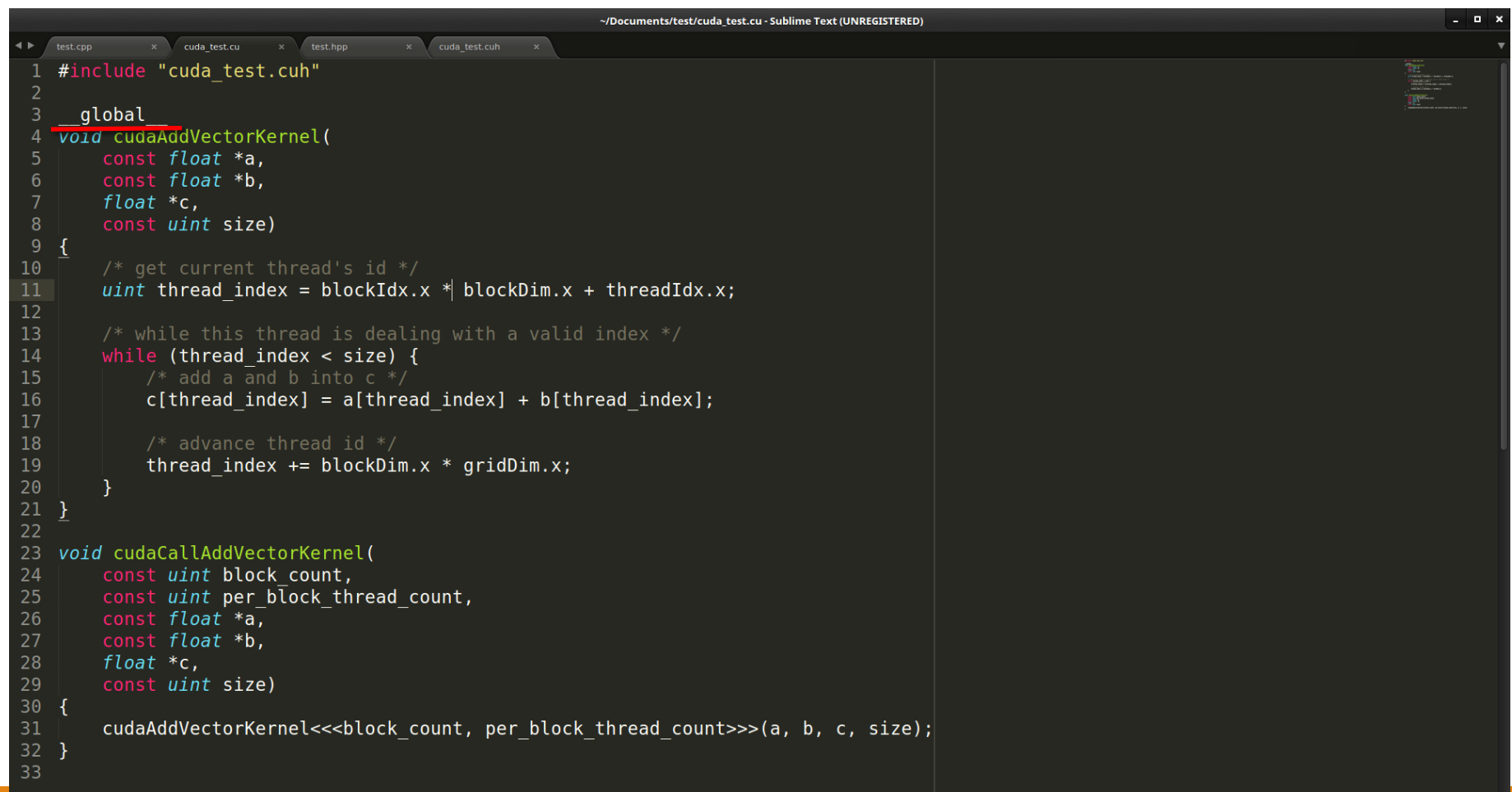

Spaces: 4

#### Next Time...

Global Memory access is not that fast

- Tends to be the bottleneck in many GPU programs
- Especially true if done stupidly
	- We'll look at what "stupidly" means

Optimize memory access by utilizing hardware specific memory access patterns

Optimize memory access by utilizing different caches that come with the GPU